# **Render Floor Plans With Photoshop | Expert Tips for Stunning Results**

When it comes to showcasing floor plans, there is nothing quite like using Photoshop to create realistic renderings. With its wide range of powerful tools and features, Photoshop allows you to bring your floor plans to life and captivate your audience. In this article, we will explore the process of rendering floor plans with Photoshop in detail, providing you with expert tips and techniques for achieving stunning results.

#### **Why Render Floor Plans with Photoshop?**

Rendered floor plans go beyond traditional 2D drawings and provide a visual representation that is much closer to reality. By adding textures, colors, and realistic lighting effects, you can help potential buyers or clients visualize the space better and make a more informed decision. Photoshop offers numerous advantages for rendering floor plans:

- **Improved Visualization:** By rendering your floor plans, you can showcase a. the details of the property in a more visually appealing way, making it easier for clients to understand the layout and features.
- **Increased Engagement:** Rendered floor plans are attention-grabbing and  $\blacksquare$ have a higher chance of engaging potential buyers or clients compared to basic 2D drawings.
- **Customization Options:** With Photoshop, you have complete control over the appearance of your floor plans. You can experiment with different textures, colors, and lighting effects to create unique and stunning representations.

### **Step-by-step Guide to Render Floor Plans with Photoshop**

Now that we understand the benefits of rendering floor plans with Photoshop, let's dive into the process. Here is a step-by-step guide to help you create stunning renderings:

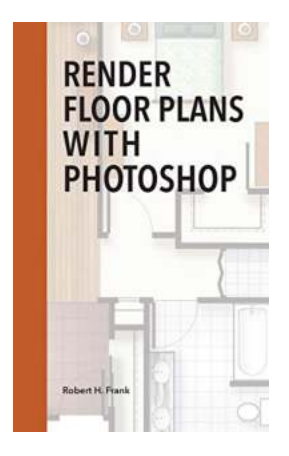

#### **[Render Floor Plans with Photoshop](http://dl.neutronbyte.com/pdf-file/Wa18oYTP/e/wjkK/OPMw/qbkgv/Render-Floor-Plans-with-Photoshop-Robert-H-Frank.pdf)**

by Robert H Frank ([Print Replica] Kindle Edition)  $\star \star \star \star$  4.6 out of 5 Language : English File size : 3625 KB Text-to-Speech : Enabled Screen Reader : Supported Enhanced typesetting : Enabled Word Wise : Enabled Print length : 202 pages Lending : Enabled Hardcover : 316 pages Lexile measure : 1430L Item Weight : 1.5 pounds Dimensions : 6.14 x 0.75 x 9.21 inches

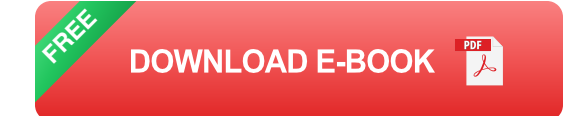

#### **Step 1: Gather the Required Files**

Start by collecting all the necessary files, including the floor plan CAD file, the textures you want to use, and any reference images for lighting and ambiance.

#### **Step 2: Import the Floor Plan**

In Photoshop, import your floor plan CAD file as a high-resolution image. Make sure it is properly aligned and scaled. Create a new layer for the floor plan.

#### **Step 3: Add Textures**

Using the power of Photoshop's extensive library of textures or your own custom textures, apply them to the different components of your floor plan, such as walls, floors, and furniture. Experiment with blending modes and opacity to achieve desired effects.

#### **Step 4: Add Realistic Lighting**

Creating realistic lighting can greatly enhance the overall look and feel of your rendered floor plan. Manipulate layers and blending modes to add highlights, shadows, and ambient lighting. Study reference images to understand how light interacts with the different materials.

#### **Step 5: Fine-tune Colors and Contrast**

Adjust the colors and contrast levels to ensure that the rendered floor plan looks visually appealing and realistic. Use adjustment layers and masks for nondestructive editing.

### **Step 6: Enhance Details and Furnishing**

Add finer details to your floor plan, such as furniture, decorations, and plants. This helps in creating a sense of scale and helps potential buyers envision themselves in the space.

#### **Step 7: Finalize and Export**

Review your rendered floor plan and make any necessary adjustments. Once you are satisfied with the result, flatten the layers and export the final image in the desired format, ensuring it is optimized for web or print use.

### **Expert Tips for Stunning Results**

To take your rendered floor plans to the next level, consider the following expert tips:

- **Study Real Photos:** Analyze real estate photographs to get a better understanding of how to create realistic renderings.
- **Use Layer Masks:** Utilize layer masks to precisely control the areas where a. textures, lighting, or adjustments are applied.
- **Experiment with Blending Modes:** Photoshop offers various blending m. modes that can help achieve different effects. Take advantage of these modes to add depth and realism to your renderings.
- **Add Depth of Field:** Consider adding depth of field effects to simulate  $\mathcal{L}_{\mathcal{A}}$ camera focus and emphasize important aspects of your floor plan.
- **Do Test Renders:** Throughout the process, do occasional test renders to a. ensure the result matches your vision.

#### **In**

Rendering floor plans with Photoshop provides an excellent opportunity to present your designs in a visually compelling and realistic manner. By following the step-by-step guide and implementing the expert tips mentioned above, you'll be well on your way to creating stunning renderings that captivate your audience. Remember to experiment, be creative, and have fun with Photoshop as you bring your floor plans to life!

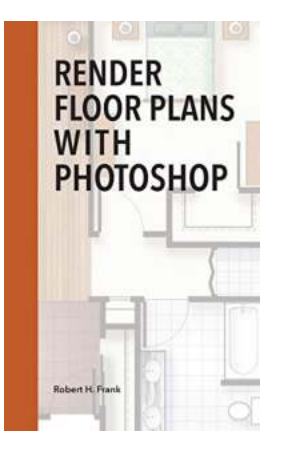

#### **[Render Floor Plans with Photoshop](http://dl.neutronbyte.com/pdf-file/Wa18oYTP/e/wjkK/OPMw/qbkgv/Render-Floor-Plans-with-Photoshop-Robert-H-Frank.pdf)**

by Robert H Frank ([Print Replica] Kindle Edition)  $\star \star \star \star$  4.6 out of 5 Language : English File size : 3625 KB Text-to-Speech : Enabled Screen Reader : Supported Enhanced typesetting : Enabled

Word Wise : Enabled Print length : 202 pages

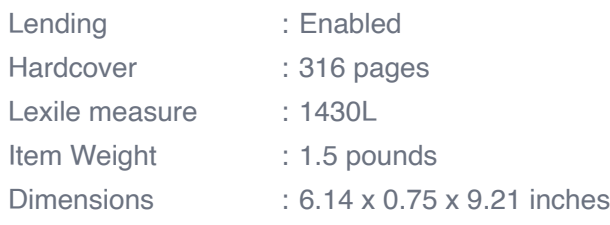

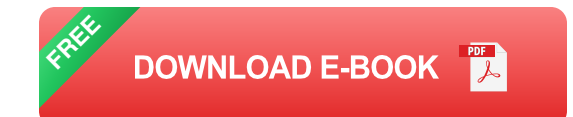

Render Floor Plans with Photoshop emphasizes a step-by-step process showing how to render CAD floor plans. It includes detailed instructions on how to add seamless fabric textures to furniture, render wood floors, carpet, stainless steel, and many other common architectural elements and materials. In addition this book shows how to add shadows and shading, giving floor plans a 3D quality.

The book focuses on rendering a residential floor plan from start to finish. Each chapter is broken down by room and the rendering of common materials associated with them. Start from the beginning or jump to different sections to learn specific techniques relevant to your own projects. Developed for both students and professionals alike.

Written and illustrated by Robert H. Frank who has a degree in architecture from Rhode Island School of Design. He has extensive experience as an architectural illustrator and college instructor.

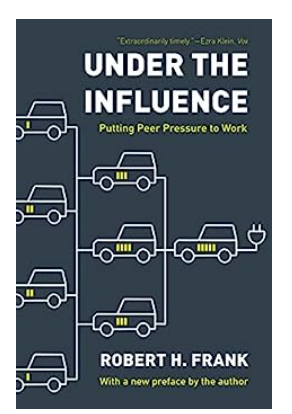

### **[Under The Influence: Putting Peer Pressure To](https://bookshelfspot.com/Under%20The%20Influence%20Putting%20Peer%20Pressure%20To%20Work.pdf?k=Z25nOEt5Yyt6UnZ0WDB2RjdhRHJBMDZzNlFka2tzcHQ2Q3JCcE9xaVVpMEU2empkS0hNQ1VqTjZKcEs0UEhacEZTdEZXcktOYWQwR3V5dCtXZUlnRmc9PQ==:f4) Work**

Peer pressure is often perceived negatively, evoking images of teenagers making impulsive decisions or engaging in risky behavior. However, when harnessed correctly, peer...

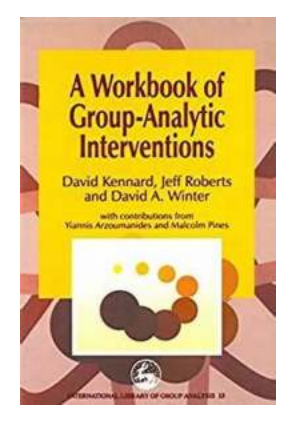

## **[The Ultimate Workbook of Group Analytic](https://bookshelfspot.com/The%20Ultimate%20Workbook%20of%20Group%20Analytic%20Interventions%20Transforming%20Your%20Group%20Dynamics.pdf?k=a09Ka3ZNVk93R0h5ZWxySUt1TzdzaVBycSt3V2JuMEtoVDlUanBWaHA3cks2dm1VRmU4WHJ0QTVTVVFpTFU4c1dSeDhvTHJJeUhpd1FDM2EzWXlKL1AyVVZTd0I5S2s3c0F5Y0FVcnVjamQwek4wb0g5U1VZRitOcXI1TzZSaUs=:f4) Interventions: Transforming Your Group Dynamics**

Are you looking for a guide that will enhance your skills as a group analyst? Do you want to deepen your understanding of group dynamics and interventions? Look no further!...

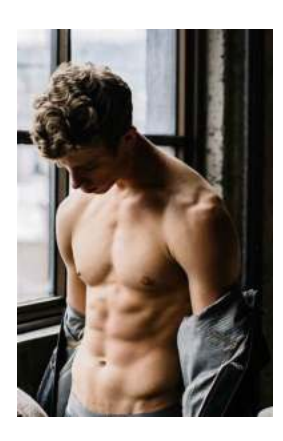

### **[Hot Guys And Cute Chicks: Unveiling the](https://bookshelfspot.com/Hot%20Guys%20And%20Cute%20Chicks%20Unveiling%20the%20Secrets%20of%20Attraction.pdf) Secrets of Attraction**

We all deserve to feel attracted to someone and be desired by others. It is an innate desire deeply embedded in our human nature. In this article, we delve into the...

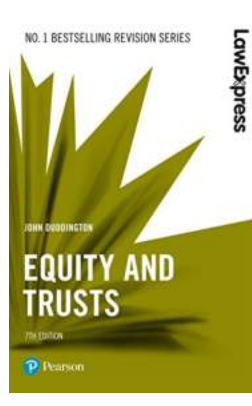

### **[Unlocking the Mysteries of Equity and Trusts:](https://bookshelfspot.com/Unlocking%20the%20Mysteries%20of%20Equity%20and%20Trusts%20Law%20Express%20Edition.pdf) Law Express Edition**

Law Express Equity And Trusts is a vital component of any law student's journey into the intricate world of equity and trust law. This comprehensive...

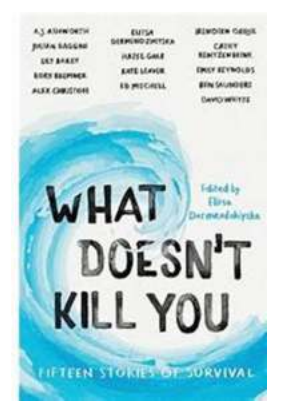

## **[Fifteen Stories Of Survival - Inspiring Tales of](https://bookshelfspot.com/Fifteen%20Stories%20Of%20Survival%20-%20Inspiring%20Tales%20of%20Triumph.pdf) Triumph**

In times of adversity, human spirit perseveres and triumphs. This article brings you fifteen remarkable tales of survival that will inspire and motivate you. From...

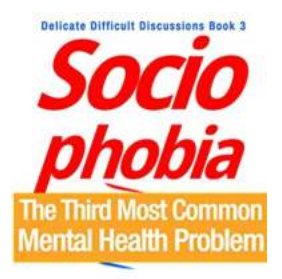

Seething Illusive Horror of Social<br>Anxiety Disorder and Depression

### **The Seething Illusive Horror of Social: [Understanding the 3rd Most Common Mental](https://bookshelfspot.com/The%20Seething%20Illusive%20Horror%20of%20Social%20Understanding%20the%203rd%20Most%20Common%20Mental%20Health%20Problem%20Today.pdf) Health Problem Today**

Did you know that social anxiety disorder is the third most common mental health problem worldwide? It affects millions of people, causing them to feel intense fear and...

### **[The Chosen Game: Jewish Basketball History](https://bookshelfspot.com/The%20Chosen%20Game%20Jewish%20Basketball%20History.pdf)**

#### **CHARLEY ROSEN** THE CHOSEN **GAME** A Jewish Basketball History

When it comes to the history of basketball, there are numerous stories that highlight the talent and achievements of various communities. One such community that has left...

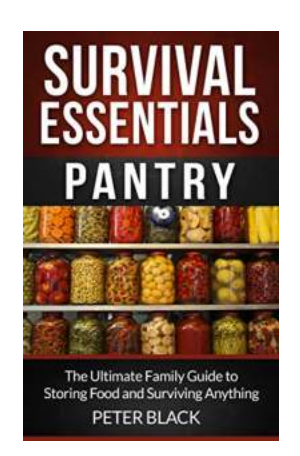

### **[The Ultimate Family Guide To Storing Food And](https://bookshelfspot.com/The%20Ultimate%20Family%20Guide%20To%20Storing%20Food%20And%20Surviving%20Anything.pdf) Surviving Anything**

Picture this scenario: a natural disaster strikes, leaving your family cut off from the outside world with limited access to food. Would you be prepared to survive?...